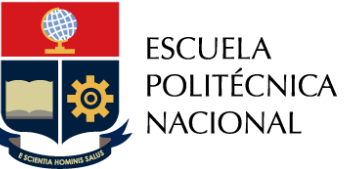

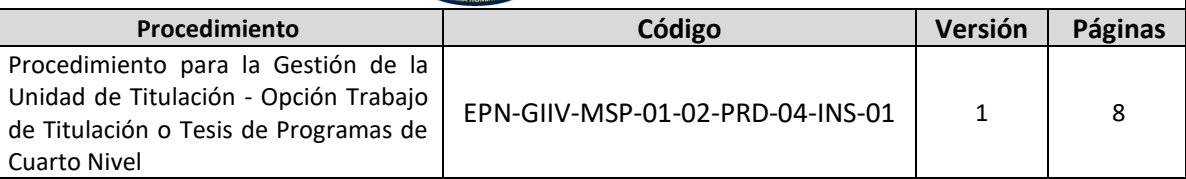

# *INSTRUCTIVO*

## *"PARA LA GESTIÓN DEL EXPEDIENTE DE TITULACIÓN DE PROGRAMAS DE CUARTO NIVEL"*

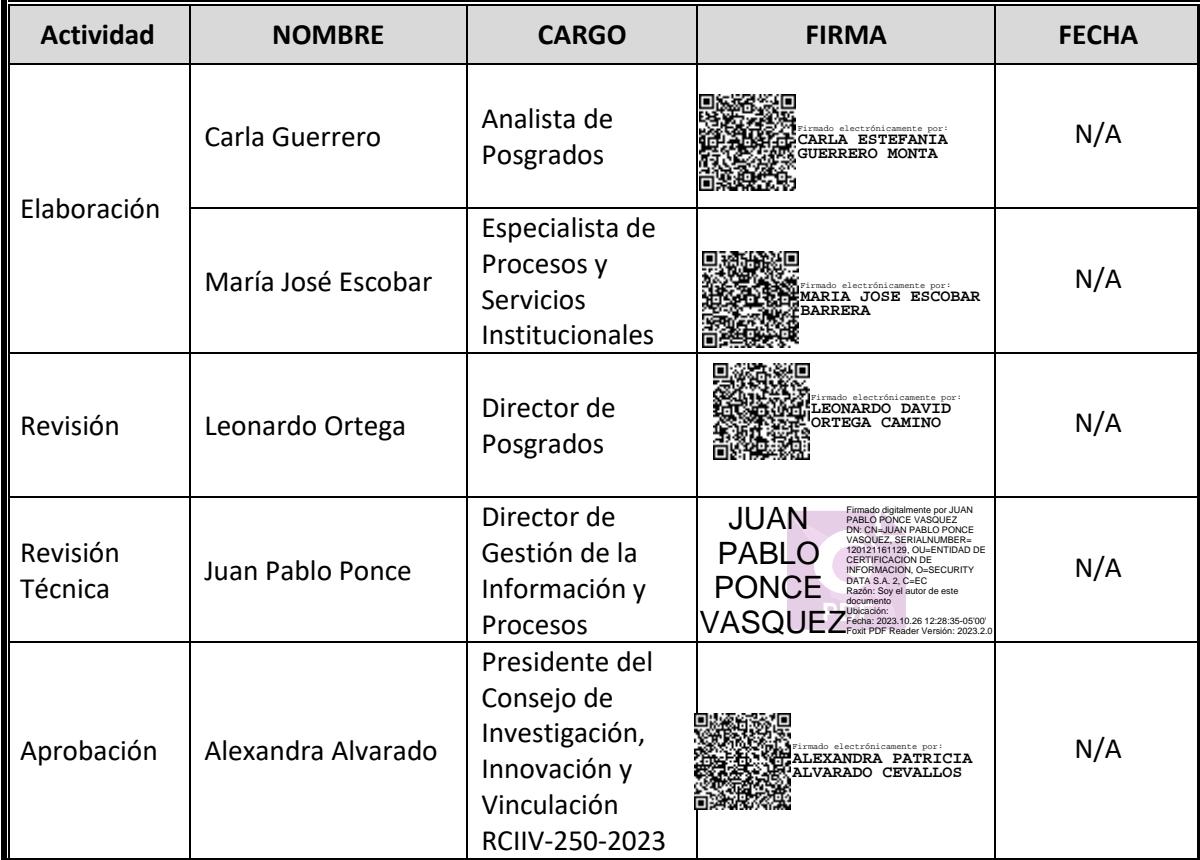

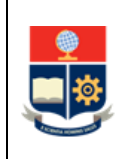

## **CONTROL E HISTORIAL DE CAMBIOS**

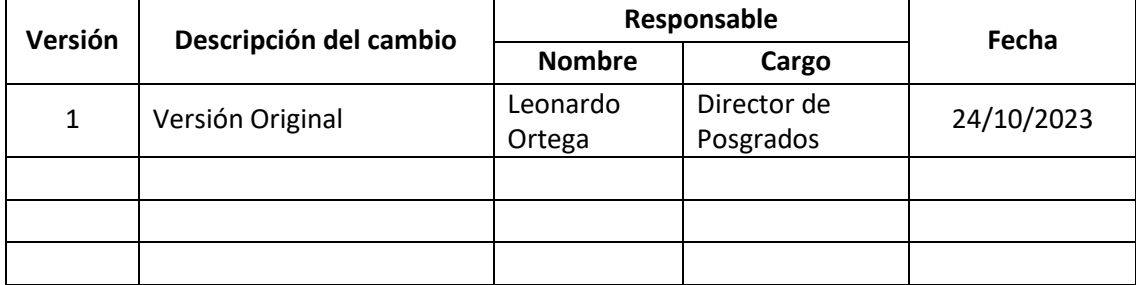

*Nota: Revisar versiones actualizadas en Repositorio Institucional de la EPN.*

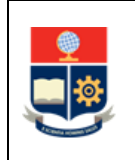

## **Contenido**

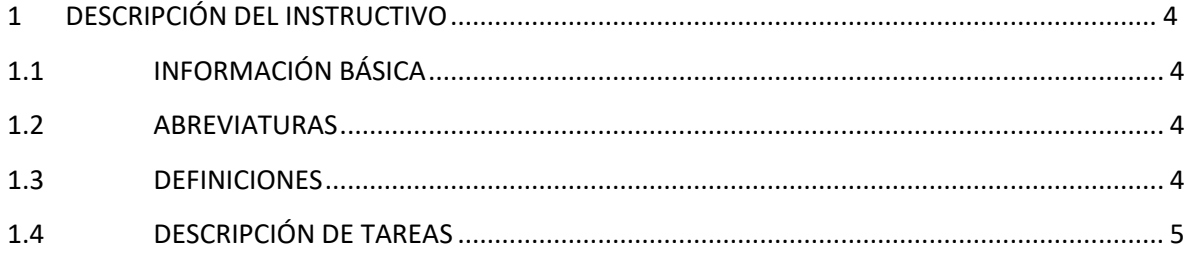

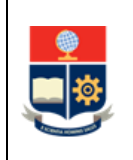

## <span id="page-3-0"></span>**1 DESCRIPCIÓN DEL INSTRUCTIVO**

## <span id="page-3-1"></span>**1.1 INFORMACIÓN BÁSICA**

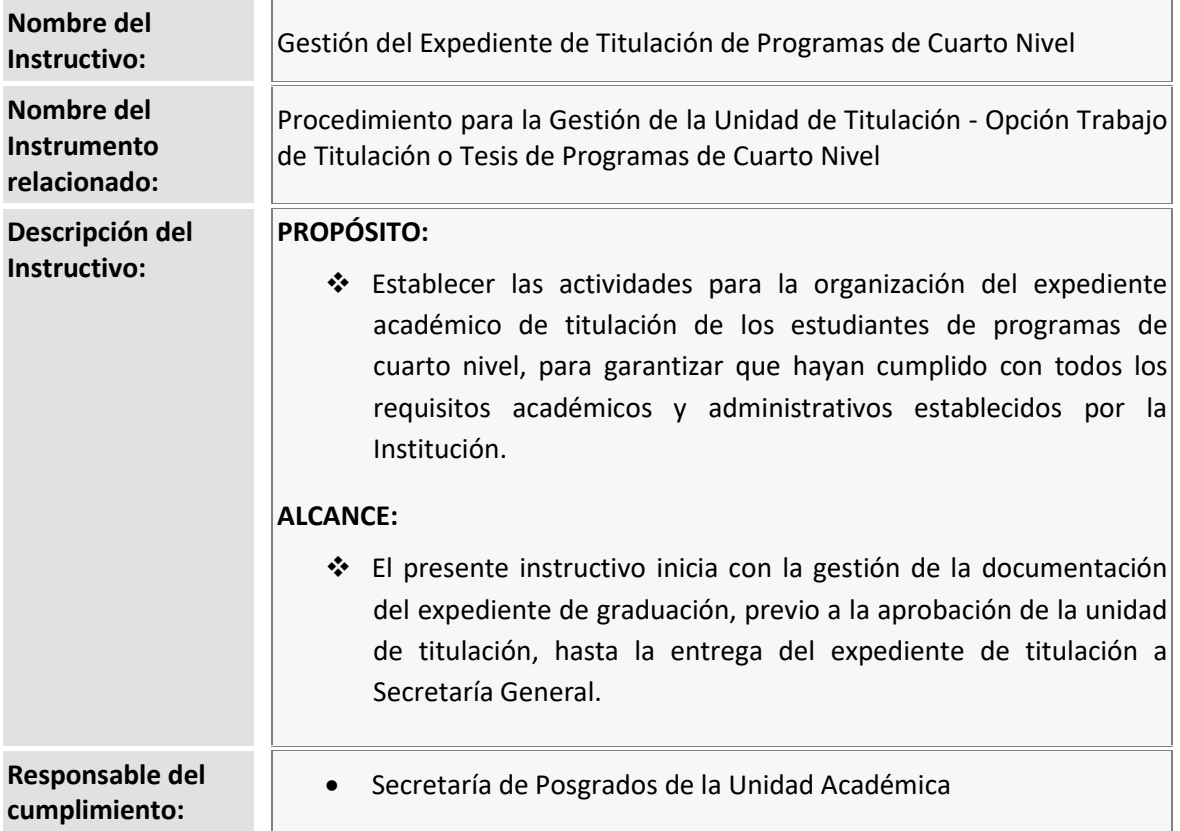

## <span id="page-3-2"></span>**1.2 ABREVIATURAS**

- **SAI:** Sistema Académico Institucional
- **UA:** Unidad Académica.

## <span id="page-3-3"></span>**1.3 DEFINICIONES**

- **Expediente de graduación. -** Es la recopilación de documentos académicos y administrativos que reflejan la trayectoria del estudiante en el programa cursado y que son requisito obligatorio para generar la declaración de aptitud de un estudiante.
- **Sistema Académico Institucional. -** Término genérico empleado para referirse a los diferentes módulos informáticos utilizados por la Escuela Politécnica Nacional: SAEw y Académico.
- **Unidad Académica.** En el ámbito de este procedimiento corresponde a:

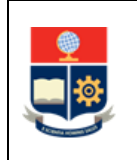

- o Departamento para los programas asociados a un Departamento; o
- o Instituto de Investigación para los programas asociados a un Instituto de Investigación.

## <span id="page-4-0"></span>**1.4 DESCRIPCIÓN DE TAREAS**

La Secretaría de Posgrados de cada Unidad Académica (UA) es responsable de:

- a) Verificar y recopilar los documentos del expediente para graduación previo al desarrollo de la defensa pública del Trabajo de Titulación o Tesis, o previo a la fecha para rendir el Examen Complexivo.
- b) Completar el expediente de graduación una vez que el estudiante haya aprobado la opción de titulación.

#### **VERIFICAR Y RECOPILAR DOCUMENTOS DEL EXPEDIENTE PARA GRADUACIÓN**

#### SECRETARÍA DE POSGRADOS DE LA UA

#### **1. Verificar el cumplimiento de requisitos**

La Secretaría de Posgrados de la UA verifica el cumplimiento de los siguientes requisitos del estudiante, para lo cual, recopila la siguiente documentación:

- Hoja de datos personales actualizada en el sistema académico institucional.
- Copia de la cédula de ciudadanía y papeleta de votación.
- Copia Certificada del Título de Tercer Nivel. Para el caso de universidades cerradas o extranjeras, copia notarizada del título de tercer nivel más el registro en la SENESCYT.
- Certificado de períodos matriculados.
- Verificación del cumplimiento del Plan de Asignaturas (Currículo académico).
- Verificación del registro de créditos por categoría (Certificado de créditos por categorías).

#### **2. Solicitar documentación para el expediente**

La Secretaría de Posgrados de la UA solicita al estudiante mediante correo electrónico, gestionar los siguientes documentos que formarán parte del expediente de graduación:

- Formulario de registro bibliográfico (Ir a la Actividad 3).
- Certificado de exención o del pago de la multa, para los ciudadanos ecuatorianos que no hayan cumplido con la obligación de votar en el último proceso electoral (Ir a la Actividad 13).
- Copia del pasaporte, cuando se trate de estudiantes extranjeros (Ir a la Actividad 13).
- Certificado de no adeudar, respaldado por las diferentes unidades y emitido por el Vicerrectorado de Investigación, Innovación y Vinculación (Ir a la Actividad 6).
- Comprobantes de pago de las especies valoradas que correspondan (Ir a la Actividad 13).

Archivo: "EPN-GIIV-MSP-01-02-PRD-04-INS-01\_Instructivo-Gestión-Expediente-Titulación" *Toda copia impresa o digital de este documento será considerada COPIA NO CONTROLADA.*

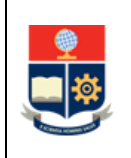

• Evidencia de la publicación científica enviada, aceptada o publicada, en el caso de los programas de maestría con trayectoria de investigación que contemplen dicho requisito en su diseño curricular (Ir a la Actividad 13).

Los documentos pueden ser tramitados por el estudiante de forma paralela y recopilados por la Secretaría de Posgrados de la UA.

#### FORMULARIO DE REGISTRO BIBLIOGRÁFICO

#### **3. Gestionar solicitud para entrega de registro bibliográfico**

El estudiante remite a la Biblioteca General mediante correo electrónico, con copia al Director del Trabajo de Titulación o Tesis, el formulario de registro bibliográfico y el documento del Trabajo de Titulación o Tesis final en formato PDF, a través de la dirección electrónica: [biblioteca.general@epn.edu.ec.](mailto:biblioteca.general@epn.edu.ec)

#### **4. Revisar formulario y emitir registro bibliográfico**

La Biblioteca General revisa el formulario de registro bibliográfico y el documento del Trabajo de Titulación o Tesis final en formato PDF, y registra la información en el SAI, en el sistema de bibliotecas y en el repositorio institucional; así también, emite el certificado y lo envía a la autoridad responsable (Jefe de Departamento o Director de Instituto de Investigación) mediante memorando. El formulario de registro bibliográfico está disponible en: [https://url.epn.edu.ec/Posgrados\\_gestion\\_ut\\_trabajo\\_titulacion](https://url.epn.edu.ec/Posgrados_gestion_ut_trabajo_titulacion)

#### **5. Remitir registro bibliográfico**

La autoridad responsable (Jefe de Departamento o Director de Instituto de Investigación) remite el registro bibliográfico a la Secretaría de Posgrados de la UA.

#### CERTIFICADO DE NO ADEUDAR

#### **6. Solicitar certificación de no adeudar**

El estudiante solicita al Vicerrectorado de Investigación, Innovación y Vinculación mediante correo electrónico, se gestione y se emita el certificado de no adeudar, a través de la dirección electrónica[: direccion.posgrados@epn.edu.ec.](mailto:direccion.posgrados@epn.edu.ec)

#### **7. Gestionar certificados de no adeudar de las diferentes unidades**

El Vicerrector de Investigación, Innovación y Vinculación solicita mediante memorando, a la Biblioteca General, la Librería, la Tesorería, y la Unidad Académica, certifiquen que el estudiante no adeuda valores en sus dependencias.

#### **8. Verificar valores**

La Biblioteca General, la Librería, la Tesorería, y la Unidad Académica, verifican si el estudiante adeuda valores en su dependencia.

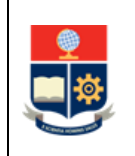

#### **¿El estudiante adeuda valores?**

**SI:** Ir a la actividad 9. **NO:** Ir a la actividad 11.

#### **9. Notificar valores pendientes**

La dependencia en la cual el estudiante adeuda valores (Biblioteca General, Librería, Tesorería y/o Unidad Académica) notifica al estudiante mediante correo electrónico, con copia al Jefe de Departamento, los valores adeudados y da las directrices para que se realice el pago de estos.

#### **10. Realizar el pago**

El estudiante realiza el pago conforme las directrices emitidas por la dependencia respectiva (Biblioteca General, Librería, Tesorería, y/o Unidad Académica), y remite mediante correo electrónico el comprobante a la dependencia solicitante.

#### **11. Certificar no tener valores pendientes**

Cada dependencia (Biblioteca General, Librería, Tesorería y Unidad Académica) genera un memorando dirigido al Vicerrector de Investigación, Innovación y Vinculación, certificando que el estudiante no adeuda valores en dicha dependencia.

#### **12. Elaborar y remitir el certificado de no adeudar**

El Vicerrector de Investigación, Innovación y Vinculación una vez que cuente con los memorandos de todas las dependencias, completa el Certificado de no adeudar (Formulario F\_AA\_211) y remite, junto con los memorandos generados en las diferentes dependencias, mediante correo electrónico, a la Secretaría de Posgrado de la UA.

#### DOCUMENTACIÓN DEL ESTUDIANTE

#### **13. Entregar documentación para expediente**

El estudiante se pone en contacto con la Secretaría de Posgrados de la UA para realizar la actualización de la Hoja de datos personales en el SAI y para entregar los documentos solicitados. Adicionalmente, el estudiante entrega el empastado del Trabajo de Titulación o Tesis final.

El estudiante realiza la defensa pública del Trabajo de Titulación o Tesis, o rinde el Examen Complexivo.

#### **GENERAR EXPEDIENTE PARA TITULACIÓN**

#### **1. Armar el expediente para titulación**

La Secretaría de Posgrados de la UA luego de que el estudiante haya aprobado la Unidad de Titulación, genera los siguientes documentos para armar el expediente de titulación:

- Hoja de comprobación de expediente para titulación.
- Hoja de datos personales actualizada en el sistema académico institucional.

Archivo: "EPN-GIIV-MSP-01-02-PRD-04-INS-01\_Instructivo-Gestión-Expediente-Titulación" *Toda copia impresa o digital de este documento será considerada COPIA NO CONTROLADA.*

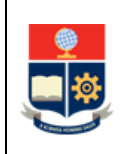

- Copia de la cédula de ciudadanía y papeleta de votación.
- Copia Certificada del Título de Tercer Nivel. Para el caso de universidades cerradas o extranjeras, copia notarizada del título de tercer nivel más el registro en la SENESCYT.
- Certificado de períodos matriculados.
- Currículo académico certificado.
- Certificado de créditos por categorías.
- Informes de revisión de los profesores evaluadores (No aplica para la aprobación de la unidad de titulación por examen complexivo).
- Informe de originalidad (No aplica para la aprobación de la unidad de titulación por examen complexivo).
- Registro Bibliográfico (No aplica para la aprobación de la unidad de titulación por examen complexivo).
- Certificado no adeudar.
- Comprobantes de pago (de las especies valoradas que correspondan y/o valores adeudados).
- Rúbricas de evaluación.

#### **GENERAR Y REMITIR ACTAS**

#### **1. Generar y remitir actas para expediente**

La Secretaria de Posgrados de la UA luego de la recepción de la declaración de aptitud, genera las siguientes actas y remite a Secretaría General para completar el expediente:

- Proveído de declaración de aptitud de titulación.
- Proveído de calificación final de la opción de aprobación de la Unidad de Titulación; y,
- Acta Final de Titulación.

**FIN**